# Model Estimation, Testing, and Reporting

**PSYC 575** 

Mark Lai

University of Southern California

2020/09/01 (updated: 2021-09-25)

### Week Learning Objectives

- Describe conceptually what likelihood function and maximum likelihood estimation are
- Describe the differences between maximum likelihood and restricted maximum likelihood
- Conduct statistical tests for fixed effects
- Test fixed effects using the F-test with the **small-sample correction** when the number of clusters is small
- Use the **likelihood ratio test** to test random slopes

### **Estimation**

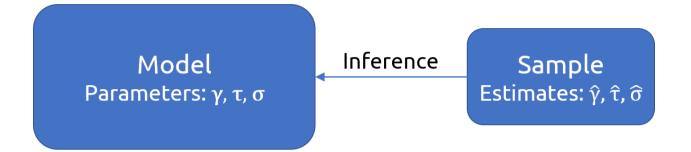

Regression: OLS

MLM: Maximum likelihood, Bayesian

## Why should I learn about estimation methods?

- Understand software options
- . Know when to use better methods
- Needed for reporting

### **Maximum Likelihood Estimation**

#### The most commonly used methods in MLM are

#### maximum likelihood (ML) and restricted maximum likelihood (REML)

```
># Linear mixed model fit by REML ['lmerMod']
># Formula: Reaction ~ Days + (Days | Subject)
    Data: sleepstudy
># REML criterion at convergence: 1743.628
># Random effects:
                Std.Dev. Corr
># Groups Name
># Subject (Intercept) 24.741
>#
   Days
                5.922 0.07
           25.592
># Residual
># Number of obs: 180, groups: Subject, 18
># Fixed Effects:
># (Intercept) Days
      251.41 10.47
>#
```

#### But what is "Likelihood"?

### Likelihood

# Let's say we want to estimate the population mean math achievement score $(\mu)$

We need to make some assumptions:

- Known *SD*:  $\sigma = 8$
- The scores are normally distributed in the population

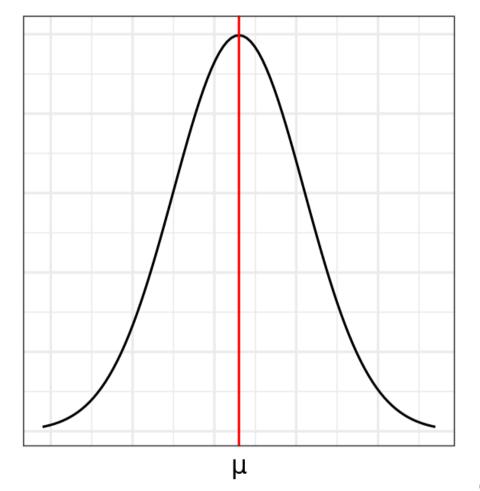

### Learning the Parameter From the Sample

Assume that we have scores from 5 representative students

| Student | Score |
|---------|-------|
| 1       | 23    |
| 2       | 16    |
| 3       | 5     |
| 4       | 14    |
| 5       | 7     |

### Likelihood

If we **assume** that  $\mu = 10$ , how likely will we get 5 students with these scores?

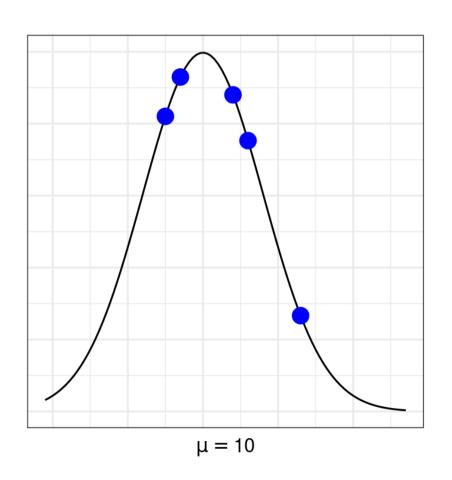

| Student | Score | $P(Y_i = y_i \mid \mu = 10)$ |
|---------|-------|------------------------------|
| 1       | 23    | 0.0133173                    |
| 2       | 16    | 0.0376422                    |
| 3       | 5     | 0.0410201                    |
| 4       | 14    | 0.0440082                    |
| 5       | 7     | 0.0464819                    |

Multiplying them all together:

$$P(Y_1=23,Y_2=16,Y_3=5,Y_4=14,Y_5=7|\mu=10)$$

= Product of the probabilities =

$$prod(dnorm(c(23, 16, 5, 14, 7), mean = 10, s)$$

## If $\mu=13$

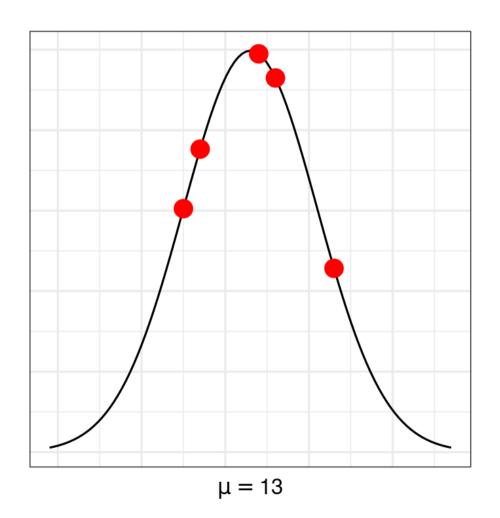

| Student | Score | $P(Y_i = y_i \mid \mu = 13)$ |
|---------|-------|------------------------------|
| 1       | 23    | 0.0228311                    |
| 2       | 16    | 0.0464819                    |
| 3       | 5     | 0.0302463                    |
| 4       | 14    | 0.0494797                    |
| 5       | 7     | 0.0376422                    |

Multiplying them all together:

$$P(Y_1=23,Y_2=16,Y_3=5,Y_4=14,Y_5=7|\mu=13)$$

= Product of the probabilities =

># [1] 5.978414e-08

### **Likelihood Function**

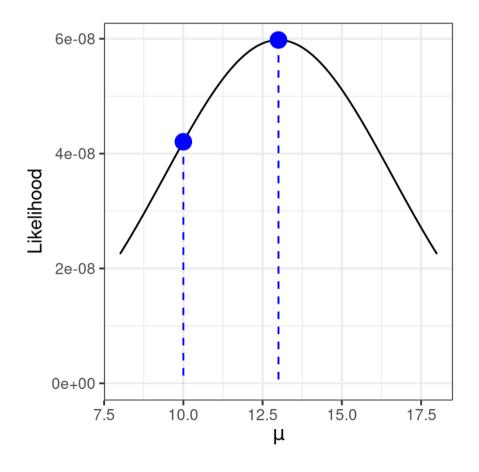

## Log-Likelihood (LL) Function

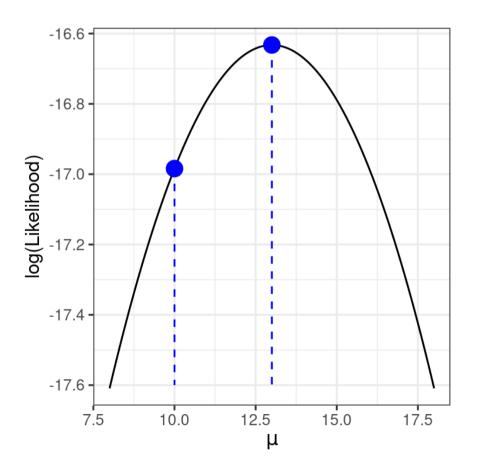

### Maximum Likelihood

 $\hat{\mu}=13$  maximizes the (log) likelihood function Maximum likelihood estimator (MLE)

### Estimating $\sigma$

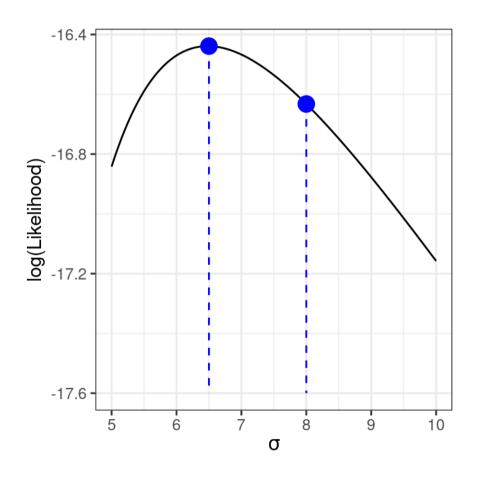

### **Curvature and Standard Errors**

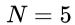

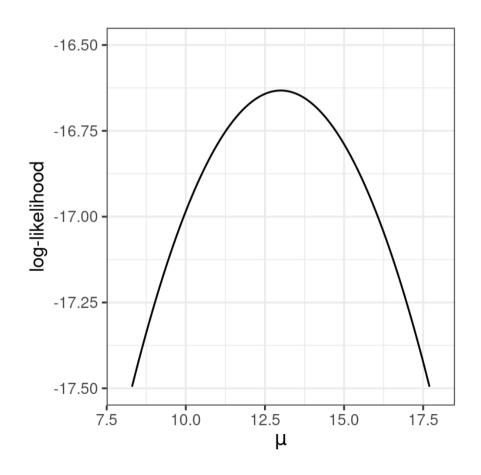

$$N=20$$

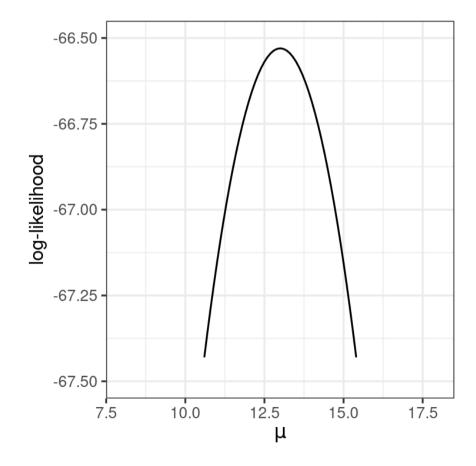

## Estimation Methods for MLM

### For MLM

Find  $\gamma$ s,  $\tau$ s, and  $\sigma$  that maximizes the likelihood function

$$\ell(oldsymbol{\gamma}, oldsymbol{ au}, \sigma; \mathbf{y}) = -rac{1}{2} \Bigl\{ \log |\mathbf{V}(oldsymbol{ au}, \sigma)| + (\mathbf{y} - \mathbf{X}oldsymbol{\gamma})^ op \mathbf{V}^{-1}(oldsymbol{ au}, \sigma)(\mathbf{y} - \mathbf{X}oldsymbol{\gamma}) \Bigr\} + K$$

Here's the log-likelihood function for the coefficient of meanses (see code in the provided Rmd):

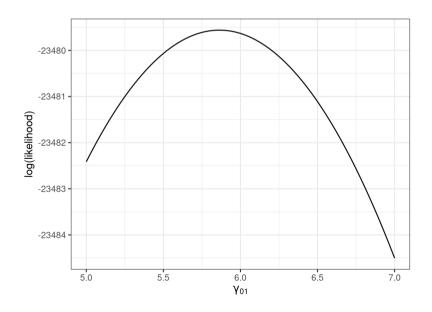

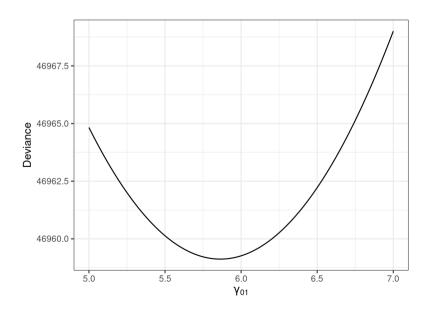

## Numerical Algorithms

```
m_lv2 <- lmer(mathach ~ meanses + (1 | id),</pre>
># iteration: 1
 > #  f(x) = 47022.519159 
># iteration: 2
># f(x) = 47151.291766
># iteration: 3
># f(x) = 47039.480137
># iteration: 4
 > #  f(x) = 46974.909593 
># iteration: 5
 > #  f(x) = 46990.872588 
># iteration: 6
># f(x) = 46966.453125
># iteration: 7
># f(x) = 46961.719993
># iteration: 8
># f(x) = 46965.890703
># iteration: 9
># f(x) = 46961.367013
># iteration: 10
```

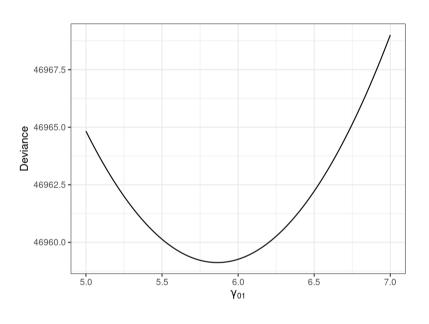

### ML vs. REML

REML has corrected degrees of freedom for the variance component estimates (like dividing by N-1 instead of by N in estimating variance)

- REML is generally preferred in smaller samples
- The difference is small with large number of clusters

Technically speaking, REML only estimates the variance components<sup>1</sup>

[1] The fixed effects are integrated out and are not part of the likelihood function. They are solved in a second step, usually by the generalized least squares (GLS) method

#### 160 Schools

|                | REML       | ML         |
|----------------|------------|------------|
| (Intercept)    | 12.649     | 12.650     |
|                | (0.149)    | (0.148)    |
| meanses        | 5.864      | 5.863      |
|                | (0.361)    | (0.359)    |
| sd(Intercept)  | 1.624      | 1.610      |
| sd_Observation | 6.258      | 6.258      |
| AIC            | 46969.3    | 46967.1    |
| BIC            | 46996.8    | 46994.6    |
| Log.Lik.       | -23480.642 | -23479.554 |
| REMLcrit       | 46961.285  |            |

#### 16 Schools

|                | REML      | ML        |
|----------------|-----------|-----------|
| (Intercept)    | 12.809    | 12.808    |
|                | (0.504)   | (0.471)   |
| meanses        | 6.577     | 6.568     |
|                | (1.281)   | (1.197)   |
| sd(Intercept)  | 1.726     | 1.581     |
| sd_Observation | 5.944     | 5.944     |
| AIC            | 4419.6    | 4422.2    |
| BIC            | 4437.7    | 4440.3    |
| Log.Lik.       | -2205.796 | -2207.099 |
| REMLcrit       | 4411.591  |           |

#### Other Estimation Methods

#### Generalized estimating equations (GEE)

- Robust to some misspecification and non-normality
- Maybe inefficient in small samples (i.e., with lower power)
- See Snijders & Bosker 12.2; the geepack R package

#### Markov Chain Monte Carlo (MCMC)/Bayesian

- Researchers set prior distributions for the parameters
  - o Different from "empirical Bayes": Prior coming from the data
- Does not depend on normality of the sampling distributions
  - More stable in small samples with the use of priors
- Can handle complex models
- See Snijders & Bosker 12.1; the MCMCglmm and the brms R packages

## Testing

#### Fixed effects $(\gamma)$

- Usually the likelihood-based CI/likelihood-ratio (LRT;  $\chi^2$ ) test is sufficient  $\circ$  Require ML (as fixed effects are not part of the likelihood function in REML)
- Small sample (10--50 clusters): Kenward-Roger approximation of degrees of freedom
- Non-normality: Residual bootstrap<sup>1</sup>

#### Random effects ( au)

• LRT (with *p* values divided by 2)

[1]: See van der Leeden et al. (2008) and Lai (2021)

## Testing Fixed Effects

## Likelihood Ratio (Deviance) Test

$$H_0: \gamma = 0$$

Likelihood ratio: 
$$\dfrac{L(\gamma=0)}{L(\gamma=\hat{\gamma})}$$

$$\begin{array}{l} \text{Deviance:} -2 \times \log \left( \frac{L(\gamma=0)}{L(\gamma=\hat{\gamma})} \right) \\ = -2 \text{LL}(\gamma=0) - \left[ -2 \text{LL}(\gamma=\hat{\gamma}) \right] \\ = \text{Deviance} \mid_{\gamma=0} - \text{Deviance} \mid_{\gamma=\hat{\gamma}} \end{array}$$

ML (instead of REML) should be used

### Example

In lme4, you can also use

```
># Linear mixed model fit by maximum likelihood ['lmerMod']
># Formula: mathach ~ (1 | id)
                 BIC logLik deviance df.resid
>#
       AIC
># 47121.81 47142.45 -23557.91 47115.81
                                             7182
. . .
># Linear mixed model fit by maximum likelihood ['lmerMod']
># Formula: mathach ~ meanses + (1 | id)
                 BIC logLik deviance df.resid
>#
        AIC
># 46967.11 46994.63 -23479.55 46959.11
                                             7181
. . .
pchisq(47115.81 - 46959.11, df = 1, lower.tail = FALSE)
># [1] 5.952567e-36
```

anova(m\_lv2, ran\_int) # Automatically use ML

### Problem of LRT in Small Samples

The LRT relies on the assumption that the deviance under the null follows a  $\chi^2$  distribution, which is not likely to hold in small samples

• Inflated Type I error rates

#### E.g., 16 Schools

- LRT critical value with  $\alpha = .05$ : 3.84
- Simulation-based critical value: 4.67

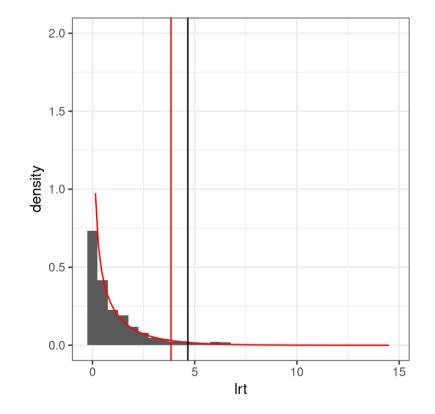

## ${\it F}$ Test With Small-Sample Correction

It is based on the Wald test (not the LRT):

- $t = \hat{\gamma}/\hat{\mathrm{se}}(\hat{\gamma})$ ,
- ullet Or equivalently, the  $F=t^2$  (for a one-parameter test)

The small-sample correction does two things:

- Adjust  $\hat{se}(\hat{\gamma})$  as it tends to be underestimated in small samples
- Determine the critical value based on an F distribution, with an approximate **denominator degrees of** freedom (ddf)

## Kenward-Roger (1997) Correction

Generally performs well with < 50 clusters

```
# Wald
                                               # K-R
anova(m_contextual, ddf = "lme4")
                                               anova(m_contextual, ddf = "Kenward-Roger")
># Analysis of Variance Table
                                              ># Type III Analysis of Variance Table with Kenward-
         npar Sum Sq Mean Sq F value
                                                         Sum Sq Mean Sq NumDF DenDF F value
                                              >#
>#
># meanses 1 860.08 860.08 26.400
                                              ># meanses 324.39 324.39 1 15.51 9.9573 0.0
                                              ># ses 1874.34 1874.34 1 669.03 57.5331 1.11
># ses 1 1874.34 1874.34 57.533
                                              ># ---
                                              ># Signif. codes: 0 '***' 0.001 '**' 0.05
```

For meanses, the critical value (and the p value) is determined based on an F(1,15.51) distribution, which has a critical value of

```
qf(.95, df1 = 1, df2 = 15.51)
># [1] 4.517161
```

## Testing Random Effects

### LRT for Random Slopes

#### Should you include random slopes?

Theoretically yes unless you're certain that the slopes are the same for every groups

However, frequentist methods usually crash with more than two random slopes

- Test the random slopes one by one, and identify which one is needed
- Bayesian methods are more equipped for complex models

#### "One-tailed" LRT

LRT  $(\chi^2)$  is generally a two-tailed test. But for random slopes,

 $H_0: au_1=0$  is a one-tailed hypothesis

A quick solution is to divide the resulting p by  $2^1$ 

[1]: Originally proposed by Snijders & Bosker; tested in simulation by LaHuis & Ferguson (2009, https://doi.org/10.1177/1094428107308984)

# Example: LRT for $au_1^2$

Need to divide by 2

```
# Formula: mathach ~ meanses + ses_cmc + (ses_cmc | id)

# Data: hsball

# REML criterion at convergence: 46557.65

...

# Formula: mathach ~ meanses + ses_cmc + (1 | id)

# Pata: hsball

# REML criterion at convergence: 46568.58

...

pchisq(10.92681, df = 2, lower.tail = FALSE)

# [1] 0.004239097
```

## Multilevel Bootstrap

A simulation-based approach to approximate the sampling distribution of fixed and random effects

- Useful for obtaining CIs
- Especially for statistics that are functions of fixed/random effects (e.g.,  $\mathbb{R}^2$ )

Parametric, Residual, and Cases bootstrap

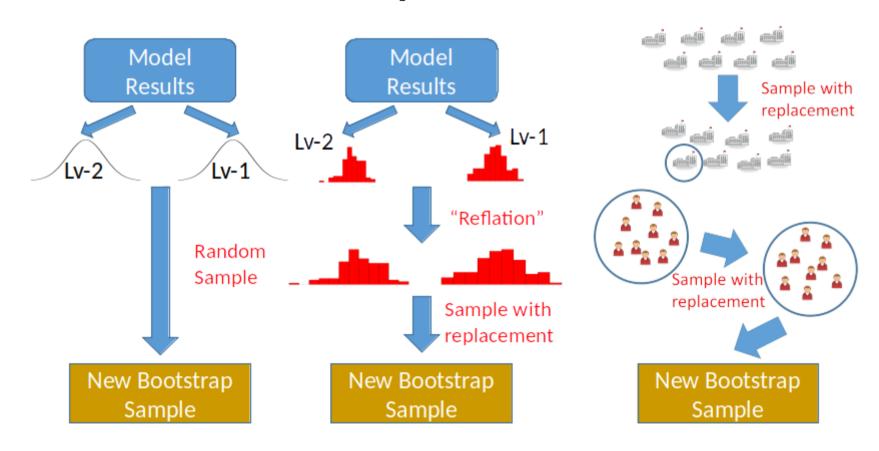

In my own work,<sup>1</sup> the residual bootstrap was found to perform best, especially when data are not normally distributed and when the number of clusters is small

See R code for this week

Lai (2021, https://doi.org/10.1080/00273171.2020.1746902)